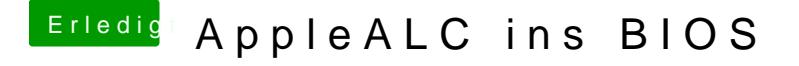

Beitrag von Nanimos vom 22. September 2016, 22:03

Wäre Top Download-Fritz! Ich hab jetzt alles durchgetestet! Das geht einfa er aber nicht aus dem Bios. Ich versteh es einfach nicht!